# **قياس األداء في البنى المتوازية للمعالجات التفرعية**

**)1( الدكتور رزق غانم**

#### **الملخص**

إن مـن أكبـر المشـجعات علـى اسـتخدام الـنظم التفرعيــة هـو تقلـيص زمـن التنفيـذ الخـاص بالحسـابات للبـرامـج ويعتمـد زمـن التنفيـذ للبرنــامـج التفرع*ي* على عوامل عدّة متضمنة بنية منصة التنفيذ، والمفسر، ونظام التشـغيل وبيئـة البرمجـة التفرعيـة التفرعيـة التفرعيـة المستخدم وحتى خصائص البرنامج التطبيقي كمكان الرجوع إلى الذاكرة الخاص بالبرنامج والتبعيات بين الحسابات التي ستنفد في الواقـع. هذه العوامل كلها **يجب بن تؤخا بالنسبان عندما يتم تطوير البرمجيات التفرعية وفي الناالت كل ها فإ نه من الصعب الجم بين تلك العوامل معا.ً**

ولتنفيذ تطوير البرمجيات التفرعية وتحليلها يستخدم غالباً فياس الأداء أو الفعالية، لذلك اِستتُخْدِمَ في هذا البحث هذا القياس لتحليل  **النسخ المختلفة وم ارنتها من البرمجيات التفرعية .**

الكلمــات المفتاحيــة: المعالجــات المتوازيــة ذات الأنابيـب والمعالجـات الفائقــة، المعالجــات الشـعاعيـة، البرمجــة التفرعيــة، مسـتوى المعطيــات **التفرعية.**

<u>.</u>

<sup>)</sup>1( **دكتور في قسم النواسيب واألتمتة، كلية الهندسة الميكانيكية والكهربا ية، جامعة دمشق سورية.**

## **Measurement in parallel structures of multiprocessors**

# <sup>(1)</sup>Dr. Rzek Ghanem **Abstract**

**One of the most encouraging uses of parallel systems is to reduce the execution time of the calculation of the programs. The implementation time for the sub-program depends on several factors including the structure of the implementation platform ,interpreter, the operating system, the parallel programming environment, and model used. Even the characteristics of the applied software as a reference to the program's memory and the dependencies between the calculations that will actually run. All these factors must be taken into account when the parallel software is developed, though it is very hard to combine all these factors together.**

**In order to implement the development and analysis of the parallel software, it is often used to measure performance or effectiveness which will used to analyze and compare the different versions of the parallel software.**

**Key words:** Parallelism, Pipelining, Superscalar processor, Vector processor, Data Level Parallelism, parallel environment.

<u>.</u>

<sup>&</sup>lt;sup>(1)</sup>Assistant Professor –Department of Computer& Automation Engineering- Electrical faculty Damascus university.

#### **-1م دمة**

لطالما دعت الحاجة إلى ابتكار حلول ذات وثوقيه عاليبة وسـريعة لمشـاكل هندسـية عـدّة ذات مقيـاس كبيـر ، مكنت التطورات السريعة التي حدثت في السنوات الأخيرة في تكنولوجيا الحاسب الآلي والاتصالات من تأمين الدعم التقنــي الأساســي لمشــكلات عــدّة فــي مجــال المعالجــة المتوازية والمعالجة الموزعة التي كانت سابقا تستهلك كثيرا من الوقت عند معالجتها بالطرق التقليدية المتسلسلة. تُنفَّذ الحسابات المتوازية عادةً على ألـة متوازيـة، أو علـى SAN (شبكة لكامل النظام system area network)، في حين تعتمد الحسابات الموزعة والتحكم بشكل عام على الشبكات المحلية LAN والشبكات الواسعة WAN

(wide area network)، وعلى الإنترنت

### **-2لدف البنه**

Ľ هَدَفَ هذا البحث إلى دراسة تطور الأداء الخاص بنظم الحواسيب التبي تعمل على التوازي و العلاقات المبينة لتطور وحدة المعالجة المركزية فضلاً عن معياري MIPS MFLOPS & اوفعالية المعالجات التي تستخدم هرمية الذواكر ، ثم مقابيس الأداء للبرامج النفرعية.

# **-3بنهمـــــة المعالجـــــة المتوازيـــــة والمعالجـــــة الموزعة**

كانت المعالجة المتوازية والمعالجة الموزعة ومازالت أحد موضوعات البحث المهمة منذ عدة عقود. على الرغم من سرعة الحواسب الالكترونية الخارقة

(super computer) ذات المعــالج الوحيـد، إلا أنَّ كلفتها المادية عالية جدا ويتعلق أداؤها بسعة ذواكرها. مع التطور المطرد في تكنولوجيات الحاسوب (الكمبيوتر) والاتصــالات، يُسْتَبْدَلُ بالـحواسب الالكترونيــة الخارقــة ذات ֡֕  $\overline{\phantom{a}}$ المعالج الوحيد عناصر معالجة متوازية ومعالجة موزعة أقل كلفة و أكثر فعالية.

#### **1-3 األنهمة المتو ازية**

يمثل النظام المتوازي التركيب الفيزيـائي مـن عمليـة المعالجــة المتوازيـــة. ونميــز بــين نــوعين مــن الأنظمـــة المتوازية. الأول هو الآلـة المتوازيـة، والثانـي هو عبـارة عن شبكة حاسوب (كمبيوتر) مثل SAN مخصصـة لأجـل المعالجــة المتوازيــة. كــلا النــوعين يتــألف مــن عــدد مــن المعالجات المرتبطــة مــع بعضــها بعضــاً فــى حيـز فيزيـائـي صـغير . يوجـد كثيـر مـن الآلات المتوازيــة المتـوافرة فــى الأسواق، منها الحواسب الالكترونية الضخمة mainframe مثـل Cray، أو الحواسـب المتوازيــة الشــاملة مثـل SGI. فضللاً عـن الحواسـب المصــنعة خصِّيصــي والمــزودة بمعالجات متعددة. عند استخدام شبكة كمبيوتر في عمليات المعالجة المتوازية، فإنها تمثل آلـة متوازيـة وهميـة بحيث نكون ْ الحواسب جميعها الموجودة على الشبكة معالجات لهذه الآلة الوهمية أو الافتراضية.

إن روابط الاتصال بين معالجات نظام متواز تكون عـادةً قصـيرة جـدا؛ علـي سـبيل المثـال، المعالجـات لآلـة متوازية تتوضع على اللوحة الأم نفسها. إيصال المعلومات بين معالجات النظام المنوازي موثوق للغاية، وإذا أردنـا أخذ التـأخير الزمنــي لنقـل المعلومــات بعـين الاعتبــار ، فمــن الممكن التتبؤ بـه. إن النيـة الأساسية من استخدام النظـام المتوازي هي زيادة سرعة العمليات الحاسوبية؛ وذلك عبر تشغيل أكثـر مـن معـالج فـي آن واحـد. بكلمـات أخـري، الهدف الوحيد من تطبيق النظام المتوازي هو الحصول على حل سريع عبر السماح لعدة معالجات بالعمل بوقت منزلمن على المهمة المطلوبة.

### **2-3 األنهمة الموزعة**

بشكل مشــابـه للنظــام المتــوازي، بشـكل النظــام المــوزع الندابير الفيزيائية المتخذة لأجل عملية المعالجة الموزعة. إلّا أنَّـه يختلف عنـه بـأنَّ النظـام المـوزَّع يتـألف عـادةً مـن

شبكة حاسوب موزعة جغرافياً على مساحة كبيرة. الحواسب الالكترونية للنظام الموزع ليس بالضرورة أن نكون متشابهة من حيث الأداء. يمكن أن يستخدم النظـام المـوزَّع لأجـل عمليـة اكتسـاب المعلومـات؛ علـي سبيل المثـال، يمكـن أن يكون النظام الموزع عبارة عن شبكة من الحساسات لأجل القيام بعمليات قياس بيئية، إذْ تقوم مجموعة من الحساسات الموزعة جغرافياً بالحصول على معلومات عن حالة البيئة في تلـك المنطقــة، فضـــلاً عــن إمكانيــة معالجــة هــذه المعلومات. يمكن أن يستخدم النظام الموزع لأجل عمليات التحكم و الأتمتـة لأنظمـة واسـعة الانتشـار (large scale) مثل حجوزات الطيران وأنظمة النتبؤ بالأحوال الجوية.

ان الرسائل المنتقلــة عبــر شــبكة اتصـــالات البيانــات للنظام المعوزع يُتحكم بها بنمط موزع عبر مجموعة من واسب النظام الموزع. عادةً تكون خطوط الاتصال بين الحواسب الالكترونيــة فـي النظــام المـوزع طويلــة جـدا كمــا نُبَدَّلُ بيانات الاتصالات مرات عدّة والتي يمكن أن تتعرض  $\ddot{ }$ لتشويش بسبب عدة إشارات ضجيج. بشكل عام، يُصمم النظام الموزع بحيث يكون قادراً على العمل بشكل صحيح مع وجود روابط انصال محدودة، غير الموثوق بها أحياناً، وغالباً مـع عدم وجود أليـة تحكم مركزي. كمـا أنَّ التأخير الزمني الحاصل عند نقل البيانات بين الحواسب الموزعة يمكن أن يكون من المستحيل التتبؤ به، خاصـة مـع عمليـة معالجـة موزعـة، التـى لهـا متطلبـات زمنيـة صـارمة مثـل التحكم بالتوتر أو الاستطاعة في أنظمة القدرة.

**3-3 م ارنــــة بــــين المعالجــــة المتوازيــــة والمعالجــــة الموزعة** 

في الماضي كان الهدف الوحيد من المعالجة المتوازية هو الحصول على حل أسرع. العمليات الحاسوبية المتوازية بمكن أن تُنفّذ عن طريق الحواسب الالكترونيـة العملاقـة التفرعية(المتوازيـة) مثل Cray، أو عن طريـق الحواسـب

الالكترونية المتوازية مثل Silicon Graphic Systems، أو عن طريق الحواسب الشخصية المزودة بمعالجات عدّة. وعــادةً مــا نجــد أنَّ اتصـــالات البيانــات فــي أنظمــة

المعالجة المتوازية موثوق بها جدًّا، وذلك لأنَّ هذه الخطوط تكون قصيرة جداً في مثل هذه الأنظمة. لذلك فإنَّه غالباً ما تصمم خوارزميات التوازي بحيث تكون متزامنة تماماً، أمَّا في حالـة تطبيق اللامتزامن فكي نضـمن التزامن في كـل عملية تكرار ، يجب على كل معالج ألا ينتقل إلى التكرار التالي حتى يستقبل جميع البيانات المفروض إرسالها من قبل المعالجات الأخرى المعنية.

فالحواسـيب المتوازيــة هــى تقنيــة اسـتخدام أكثـر مـن حاسب أو استخدام حاسب بأكثر من معالج لحل المشكلة. واالدافع لاستخدامها هـو نتفيـذ الحسـابات بطريـق أسـرع فيستطيع n حاسب يعمل بوقت واحد حساب النتيجة أسرع n مرة، وكمية كبيرة من الذاكرة المتوافرة.

## **-4عامل التسري factor speedup**

 $S(n) = \frac{y_{\text{re}} - y_{\text{re}}}{y_{\text{re}} - y_{\text{re}}}\$  =  $\frac{y_{\text{re}} - y_{\text{re}}}{y_{\text{re}} - y_{\text{re}}}\$  =  $\frac{y_{\text{re}} - y_{\text{re}}}{y_{\text{re}} - y_{\text{re}}}\$  =  $\frac{y_{\text{re}} - y_{\text{re}}}{y_{\text{re}} - y_{\text{re}}}\$  =  $\frac{y_{\text{re}} - y_{\text{re}}}{y_{\text{re}} - y_{\text{re}}}\$  =  $\frac{y_{\text{re}} - y_{\text{$ إِذْ Ts زمــن التنفيــذ لمعــالـج واحــد وTP زمــن النتفيــذ لمعالجات عدّة ويظهر من النسبة التاليـة ان (S(N تزداد عند استخدام معالجات عدّة. وتحسب (S(n كالآتى:

Number of computational steps using one processor  $S(n) =$ Number of parallel computational steps with n processors التسريع الأعظمـي عنـد اسـتخدام n معالج(تسـريع طي( **-1-4التسري األعهمي نسب قانون امدالم**

يحسب عامل الت*س*ريع كالآت*ي*:

$$
S(n) = \frac{t_s}{ft_s + (1 - f)t_s/n} = \frac{n}{1 + (n - 1)f}
$$

 للوةااااا ةاااا لاااااا للم البااااا : ثا ا ا م للشااااق )1(

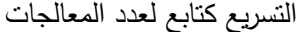

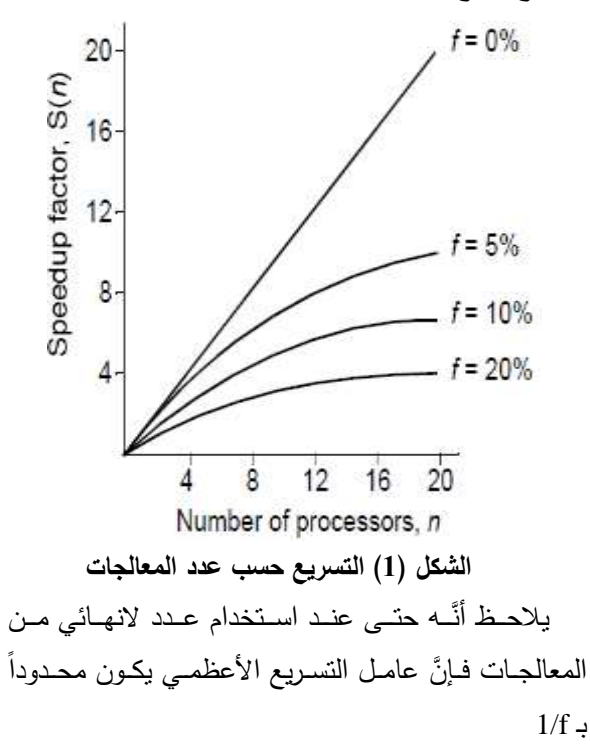

## **-5تنليل قياس األداء للبـرامج التفرعيـة [6 ] Performance Analysis of Parallel Programs**

إن أداء نظام الحاسب هو من أهم العوامل المسهمة في نطور الحواسيب وبحسب وجهات النظر فإنَّ هناك العديـد مــن القياســات التــي بمكــن أن نـحـدد مــن خلالهــا الفعالية.

فمثلاً فإن مستخدمي الحاسب بهتمون بزمن الاستجابة الأصبغري إذْ يعرف زمن الاستجابة بأنَّه الوقت بين بدء نتفيذ البرنامج وانتهاء نتفيذ البرنامج.

من وجهة نظر أخرى فإنَّ مراكز الحسابات الضخمة تهتم بمردود خرج عالٍ إِذْ يعرف مردود الخرج بأنَّـه الـ الوسطى لوحدات العمل التي نستطيع تتفيذها في وحدة الزمن .

**1.5 اختيار معايير دراسة بداء نهام وت ييمه [2]** لدراسة أداء أنظمة أو لمقارنة الأنظمة المختلفة لغرض

معين، يجب علينـا أولاً تحديد بعض المعايير ،التـي غالبـا ما نسمى هذه المعايير المقاييس في نقييم الأداء.

تحتــاج الحــالات المختلفــة مجموعــات مختلفــة مــن المقاييس. وهكذا، مقاييس اختيار المشكلة هي مهمة جداً. وما هو أكثر من ذلك، قد يكون للقياس نفسه أوزان مختلفة في حالات مختلفة. فعلى سبيل المثال، يستخدم عادة زمن الاستجابة للقياس، والذي يعكس مدى سرعة النظم في إكمال الخدمات المقدمة من قبله في نظم التحكم في الوقت الحقيقي مما كانت عليه في نظم الشبكة الذي قد يكون أكثر اهتماماً في مقاييس مثل الإنتاجية، وعند تصميم أي نظام لتقديم الخدمات بجب أن تدرس مختلف الخدمات واحدة نلو الأخرى.

عند نقديم خدمــة مــا طلبـت مـن النظــام، سـبكون لـدينا ثلاث نتائج محتملة:

- (1) يكمل النظام الخدمة بشكل صحيح؛
	- (2) بكمل النظام الخدمة مع الخطأ؛
		- (3) يخفق النظام في أداء الخدمة.

نحتاج في كل حالة من الحالات الثلاث السابقة مجموعة من المقابيس الفردية. ويمكن عدّ كل منهما على حدة . بالنسبة إلى الحالـة الأولـى يكمـل النظـام الخدمـة بشكل صحيح وهنا يمكن عادة للأداء أن يقاس بواسطة مقياس الوقت نسبة للموارد الذي يمثل الوقت الذي يستغرقه النظام لإكمال الخدمة والمعدل الذي ينفذ به الخدمة والموارد اللازمة للنظام لإكمال الخدمة، وفي هذه الحالة

فـإن (زمـن الاسـتجابة، والإنتاجيــة، و مقـدار الإفـادة أو الخدمية هي ما تستخدم على نطاق واسع في دراسات الأداء، أمَّا في الحالة الثانيـة يكمل النظـام الخدمـة مـع أخطاء هنا يجب قياس احتمالية حصول الأخطاء، وفي أحيان عدّة يجب تصنيف هذه الأخطاء ودراسة كل صنف على حدة، أمَّا في الحالـة الأخيرة يخفق النظـام في تحقيق الخدمة فإنَّ احتمالية الخطأ هي من القياسات المهمة إذْ لِ أنَّ أن النظام يتكون من عدد من المكونات فإنـه من المهم لنا تحديد مصدر حصول الأخطاء.

### **MIPS & MFLOPS معياري.6**

إن قياس الأداء المستخدم في أنظمة الحواسب يدعى MIPS rate(Million Instruction Per Second) (مليون تعليمــة بالثانيــة) سـنرمز لعـدد التعليمـات فـي  $\lim_{\text{inter}}(A)$  بالرمز  $n_{\text{instr}}(A)$  وبزمن وحدة المعالجة المركزية الخاص بالمستخدم بـ T<sub>U−CPU</sub>(A) أسركزية الخاص بالمستخدم

ال MIPS rate  
\nMIPS(A) = 
$$
\frac{n_{\text{instr}(A)}}{T_{U-CPU(A).10^6}}
$$
  
\n $\lim_{t \to \infty} \frac{P_{U-CPU(A).10^6}}{P_{U-CPU(A).10^6}}$ 

هـو معـدل نبضــات الســاعة  $\rm r_{\rm cycle}=1/t_{\rm cycle}$  ) للمعـالج ولهـذا فإنــه كلمـا كــان المعـالج أسـرع هـذا يعنــي معدلات MIPS أكبر ولأنَّ CPI عدد الدورات الخاص بالتعليمة يختلف من برنامج إلى آخر فإنه من الممكن أن يعتمد معدل ال MIPS أيضا على البرنامج A.

متبر تقييم MIPS للأداء من التقييمات الضعيفة نظراً إلى أنّه يأخذ بالحسبان فقط عدد النعليمات إذْ إِنَّ النعليمات القوية والفعالـة غالبـا تحتـاج لزمن نتفيذ أطول ولهذا يفضل هذا المعيار للمعالجات ذات التعليمات البسيطة .

ثانيـا إن معـدل MIPS الخـاص بـالبرامج لا يتوافـق بالضرورة مع زمن النتفيذ الخاص بها

من أجل المبرمجين الذين يهتمون بالحسابات العلمية MFLOPS (Milloion Floating فإننا نهتم بمعيار point Operation Per Second) إِذْ يعرف بالعلاقة

> $MFLOPS(A) = \frac{n_{flp - op}(A)}{T}$  $\frac{n_{\text{flip-op}}(A)}{T_{\text{U-CPU}}(A).10^6}$  [1/s]

إِذْ  $\mathop{\rm n_{flp-op}}\nolimits({\rm A})$  هو عدد الفواصل العشرية المنفذة من قبل البرنامج A هذا المعيار لا يعتمد على عدد التعليمات المنفذة كما معيـر MIPS ولكـن علــي عـدد العمليـات الحسابية ذات الفاصلة العشرية المنفذة خلال نتفيذ التعليمة بينمــا لا تملـك التعليمــات التــى لا تمتلـك عمليــات علــى الفواصـل العشـرية أي تـأثير فـي هـذا المعيـار ،إذْ إنَّ عـدد العمليــات الفعــال والمنفــذ هــو المســـتخدم فـــى معيـــار MFLOPS فهو يوفر مقارنـة عادلـة نوعـا مـا بـين نسـخ البرامج المختلفة التي تقوم بتنفيذ نفس العمليات ويشير معدل ال MFLOPSالأعلى إلى زمن نتفيذ أسرع، وفي الحالات كلها

فإنَّ هذا المعدل لا يعطي نتائج دقيقة عند مقارنــة البرامج التسي تحتـوى علــي عمليــات كالقســمة والجــذر التربيعي، نظرا إلى أنَّ حسابات قيم هذه العمليات تأخذ زمناً طويلاً، وتحسب بالطريقة نفسها دوماً. وبشكل عام فإنَّ معيار الـ MFLOPS مناسب لمقارنة البرامج التي نتفذ العمليات نفسها ذات الفاصلة العائمة.

### **.7م اييس األداء للبرامج التفرعية[5 ]**

إن زمن التشغيل program runtime الخاص ببرنامج علــي منصـــة تشــغيل معينـــة هــو عامــل مـهـم لقيــاس أداء وفعاليـة البرنـامج التفرعـي ،ويعـرف زمـن النتفيـذ التفرعـي (parallel runtime Tp(n لبرنامج بأنَّه الزمن الفاصل بين بدء البرنامج وانتهاء نتفيذ البرنامج في المعالجات المشتركة

بتتفيذه جميعها، وبعرف هذا الزمن عادة بالنسبة إلى عدد منتهٍ من المعالجات المشتركة في نتفيذ البرنامج وقدره مثلاً p، وحسب بنيــة ومنصــة التشـخيل فـإنَّ زمـن التشـخيل يمكن أن يجمع الأزمنة الآتية:

- -زمن التشغيل الخاص بتنفيذ الحسابات المحلية الخاصبة" بكل معالج مشترك بالنتفيذ أي الحسابات التـي يقوم بـها كل معالج بشكل منفصل باستخدام البيانات الموجودة في ذاكرته المحلية
- 2–زمن التشـغيل الــلازم لتبـادل البيانــات بـين المعالجـات، مثلاً تُتَفَّذُ عمليات الاتصـال بين المعالجات في حال  $\overline{ }$ وجد لدينا فضاء عنونة موزع.
- 3– زمن التشغيل اللازم للمزامنة بين المعالجات المشتركة عند محاولــة الوصــول إلــى بنــى بيانــات مشـتركة مـثلاً فضاء عنونة مشترك.
- 4–أزمان الانتظار التي تحصل بسبب توزيع الأحمال غير المتكافئ بين المعالجات أو بسبب انتظار المعالجات دورها للوصـول إلـى معلومـات مشـتركة لضـمان عـدم حصول تضارب.

### **.8التسري وقياس الفعالية[ 5],[ 6 ]**

لحجم دخل  $\,$  m كعدُ كلفة برنـامج تفرعـي $\,c_p(n) \,$  لحجم دخل اا  $C_n(n) = p \cdot T_n(n)$ بواسطة p معالج بالشكل الآتي.

إِذْ إِنَّ  $\rm C_p(n)$  هو عبارة عن قياس المقدار الكلي للعمل المنجز من قبل المعالجات كلَّها؛ ولذلك فإنَّ كلفة البرنامج تدعى أيضاً بالعمل، أو بنتاج زمن التشغيل للمعالج

نقول عن البرنامج التفرعي بأنَّه مثالي الكلفة – cost optimal إذا كان:

هذا يعني أنَّـه إذا تم تتفيذ العدد $\mathrm{C_p(n)=T^*(n)}$ الكلبي نفسه للعمليات برنامج تسلسلي لـه زمـن تشخيل  $T^*(n)$ 

**1.8 التسري [2 ]**

من أجل عمليـة تحليـل البـرامج التفرعيـة يمكـن إجـراء عمليـة مقارنــة بـين أزمـان النتفيـذ النفرعيـة مـع زمـن النتفيـذ التسلسلي، وهذه المقارنية تتم عبادة عبر حساب نسبة speed up  $S_p(n)$  التسريع

ويمكن تعريف نسبة التسريع الخاصـة ببرنـامج تفرعـى بزمن نتفيذ تفرعي  $\rm T_p(n)$  بالعلاقة:  $S_p(n) = \frac{T^*(n)}{T(n)}$  $S_p(n) = \frac{1 - (n)}{T_p(n)}$ 

إِذْ إِنَّ p هو عدد المعالجات المشتركة بـالنفريـع النـي تحاول حل مشكلة ذات حجم n و T\*(n) هو زمن التنفيذ لأفضل نتفيذ تسلسلي ممكن لحل المشكلة المطروحة نفسها.

يظهر التسريع للتتفيذ التفرعي نسبة حفظ زمن التتفيذ الذي يمكن الحصول عليه باستخدام التتفيذ التفرعي ل p معالج معال علـى التفرع بالمقارنـة بأفضـل نتفيذ تسلسلـي  $\mathrm{S}_{\rm p}(\mathrm{n})\leq \mathrm{p}$  ممكن نظرياً نتحقق العلاقة

إنَّ البحث عن الخوارزميــة التسلسـلية الفَضْـلْي قـد لا يكون بـالأمر السـهل مطلقـا إِذْ إِنَّ الخوارزميـة قد لا تكـون معروفية بعد، أو غيير محددة بالنسبة إلى مشكلة ميا. ولسبب آخر قد توجد خوارزمية، ولكن يختلف زمن التتفيذ الخاص بها حسب الدخل المعطى لها، أو لها شروط معينة على الدخل كي تعمل بكفاءة، وقد يحتاج تتفيذ الخوارزمية إلى كثير من الجهد المعقد.

لأجل الأسباب السابقة يحسب التسريع غالباً باستخدام نسخة تسلسلية من التتفيذ التفرعي عوضـاً عـن أفضـل خوارزميــة تسلسـليـة ممكنــة. وعمليـاً عنـدها يمكـن أن يتحقق لدينا حالـة superliner speedup، أي تتحقق المعادلـة والسبب هو سلوك ذاكرة الكاش، لنفرض أنّنا  $\mathrm{S_{n}(n)>p}$ سنستخدم النتفيذ التفرعـى هـذا يعنـى أنَّ البرنــامج سـيقوم بإعطاء كل معالج قسماً من البيانات ويتم اختيار هذا النقسيم بحيث يقوم المعالج بالحسابات المطلوبة على جزء

البيانــات الخــاص بــه، ومــن الممكــن أن يــتم ملاءمــة البيانــات مــع الكــاش الوحيــدة الموافقــة لمعــالـج وحيـد عنــد النتفيذ تسلسلياً هذا يؤدى إلى حصول إخفاقات في الكاش خــلال الحســابات ولكــن عنــدما يكــون لــدينا عــدد مــن المعالجات نقوم بنتفيذ البرنـامج نفسـه، بالكميـة نفسـها مـن البيانــات علــى التفـرع عنــدها مــن الممكــن ملاءمــة قطــع البيانات مـع ذاكرة الكاش المحليـة لكل معـالج؛ وهذا يقود إلى نقليل عمليات إخفاق الكاش، ولكن هذه الحالـة لا تحصل بالغالب ولا حتى حالة ال linear speedup التي نحقق فيهـا  $\mathrm{Sp} \, (n) = \mathrm{Sp} \, (1)$  إِذْ نحتـاج إلـى الاهتمـام أكثـر بـإدارة التفرع مـن حيـث تبـادل البيانـات بـين المعالجـات، ونزامن نقل البيانات بينها، ومراقبة أزمان الانتظار . وبشكل أو بآخر قد يحتاج نتفيذ البرنامج بشكله التفرعي عدداً من العمليــات يفــوق نتفيــذ البرنـــامج نفســه بشــكلـه التسلســلـي، والشكل (2)يوضّح العلاقة بين عدد المعالجات P ونسبة التسريعSp

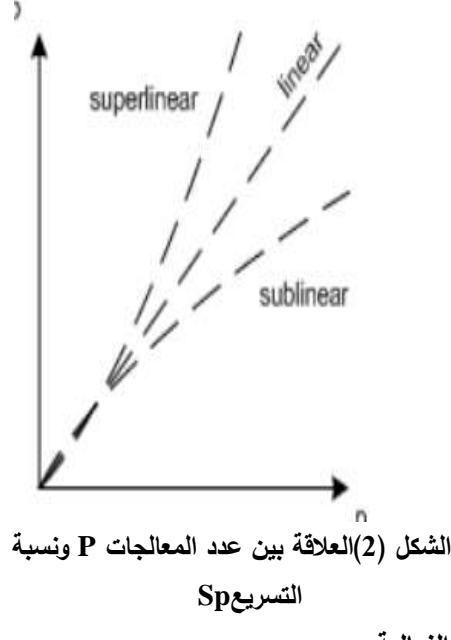

**2.8 الفعالية**

هناك قياس مرادف للأداء للبرامج التفرعية هو قياس الفعاليــة، إذْ تقـيس الفعاليــة التقسـيم الزمنــي الأفضــل بــين المعالجـات وتعـرف الفعاليــة بشكلها المبسـط بأنّهـا نسـبة التسريع على عدد المعالجات التفرعية إذْ يتحقق الاستخدام الفعال لهذه المعالجات. ويمكننا أيضاً التعبير عن الفعالية

بواسطة نابع الكلفة إِذْ يكون  $E_p(n) = \frac{T^{(n)}}{C_p(n)}$  $\frac{T^{*}(n)}{C_p(n)} = \frac{S_p(n)}{p}$  $\frac{p_0(n)}{p} = \frac{T^*(n)}{p \cdot T_p(n)}$ p.  $T_p(n)$ إِذْ(T\*(n هو زمن النتفيذ التسلسلي لأفضل خوارزميـة

 $\rm p$  و (T $\rm p(n)$  هو زمن النتفيذ النقرعـي الخـاص ب $\rm T_{\rm p}(n)$ معالج

### **Amdahl's Law بمبدال قانون 1.2.8**

من غير الممكن إنقاص الزمن اللازم لتتفيذ برنامج تفرعي عبر تخصيص مصادر تفرعية فقط، وكما رأينا فإنَّ عدد المعالجات يشكل حدًا للتسريع الذي يمكننا الحصـول عليه حد أخر هو تبعية البيانات التي تنفذها الخوارزمية والذي يمكن أن يحد مندرجة النفريع.

يقول قانون أمبدال عندما يجب نتفيذ جزء من برنامج بشكل تفرعي فإنَّ زمن النتفيذ التفرعي للبرنـامج مكون من الكسر المكون لجزء تتفيذ البرنامج f إذْ 1<=f>=1, 0 مضروباً ب (T\*(n، وزمن نتفيذ جزء الكسر المنبقى f-1  $\frac{1-\mathsf{f}}{\mathsf{n}}\;\mathrm{T}^*(\mathsf{n})$  معالج هو  $\mathsf{p}$ عندها تكون نسبة $\frac{1-\mathsf{r}}{\mathsf{p}}\;\mathrm{T}^*(\mathsf{n})$ التسريع معطاة بالعلاقة الآتية:

 $S_p(n) = \frac{T^*(n)}{5T^*(n) \cdot 1}$  $f.T^*(n)+\frac{1-f}{n}$  $\frac{(-f_{\text{m}}-f_{\text{m}})}{p} = \frac{1}{f_{\text{m}}+1}$  $f+\frac{1-f}{f}$ p  $\leq \frac{1}{\epsilon}$ f وحسب قانون أمبدال فإن عدد المعالجات لا بهم بقدر

أجزاء البرنامج التي يجب أن تقسم وتتفذ تفرعياً

## **.9التوسعية في البرامج التفرعية [2][1]**

مفهـوم التوسـعية: وهـو قيـاس يوصـف مـدي تحسـن الفعالية الذي يمكن أن نحصل عليه حسب الزيادة في عدد المعالجات، إن التوسعية تعتمد على العديد من العوامل كالخوارزميـات والنتفيـذ النفرعـي وبالغالـب فإنَّــه مـن أجـل

مشكلة ذات حجم محدود ندرس تأثير زيادة عدد المعالجات في سرعة حل هذه المشكلة، وتـأتي أهميـة التوسـعية من المقدرة على معرفة هل كانت البرامج التي تحل مشكلات كبيرة سنتفذ بالسرعة نفسها من أجل برامج بمشكلات أصبغر ، إذْ نحاول أن تبقى الفعالية ثابتة عند ثبوت عدد المعالجات وحجم المشكلة.

إنَّ تحليل التوسع يؤدي دوراً مهماً في تقييم أداء النظم المتوازيـــة الكبيــرة الــذى يــدرس كيفيـــة الاســتخدام الفعــال للمعالجات المقدمة من قبل النظام وعادة كلما كانت هذه المعالجات أكثر زادت الكفاءة .

### **-10الت نية المستخدمة**

استخدمنا في هـذا البحـث برنــامج فيجـوال سـتديو 6[٢٠١٠] [8] وذلك لعدة أسباب أهمها: أنَّ استخدام أساس اتصالات ويندوز

للواي( Windows Foundation Communication( تعدٌ واجهة برمجة تطبيقات

 ا وةاو( Application Programming Interface( لبناء تطبيقات موزعة. وتعدُ هذه الخدمة جزءاً من إطار بيئة دوت نت، إذ توفر نموذجاً لواجهة برمجية موحدة لبناء تطبيقات موجهة تكون موزعة وتتصل عبر الويب[7] .كما أنَّ برنامج فيجوال سنديو 6 متطور يدعم برمجة الشبكات والويب، وهو سهل لبناء خدمات ويب (Web Services) تعمل على شبكة الإنترنت، كما لـه إمكانيـة بنـاء بـرامج تطبيقات موزعة تعمل على الشبكات المحلية.

### **-11مكونات النهام**

يتكون النظام المقترح في هذا البحث من ثلاثة أقسام رئيسية هي:

• العميل (Client): البرنــامج الـرئيس الـذي يتعامـل معــه المستخدم.

- المخدم (Server): البرنامج الذي يتعامل معه العميل، وليس للمستخدم دخل فيه.
- حامل المخدم (Server Loader): برنامج يقوم بتحميل المخدم وتشغيله في المحطات، إذْ نتمثل مهمة حامل المخدم في العمل في كل الأجهزة المشاركة في الحزمة (Cluster) وتحميل المخدم فيها. أمَّا المخدم فيختلف باختلاف البرنامج المتوازي (إِذْ يكون لكل تطبيق متوازِ مخدم خاص به)، ويستطيع المبرمج إضافة مخدم من واجهــة المبــرمج وتســجيله بالنظــام ممَّــا يجعلــه متاحــاً للمستخدم العادي. بهذه الطريقة سنتكون لدينا مكتبة مــن البـــرامج المتوازيـــة فـــي شـــكل كائنـــات موزعـــة (Distributed Objects) يمكن للمستخدم العـادي استدعائها دون أن يعرف كيف كتبت، وإنَّمـا فقط يدخل  $\frac{1}{2}$ المعطيـات المطلوبــة. أمّــا مهمــة توزيــع المخـدم فــي الشبكة فهي من اختصاص حامل الخادم الذي يقوم بتوزيع المهـام بـين الأجهـزة المتـوفرة بطريقـة Round Robin. بالنسبة إلى العميل فهو يتصل بالمخدم من خلال حامل المخدم، باختلاف المخدم وهذا ما يميز النظـام بحيـث يكـون الاتصــال مختلفـاً فـي الأجهـزة المكونة للحزمة الذي يتحدد بواسطة المستخدم للنظام. الفكرة التي تمت تجربتها بالنظام مبنية على برنـامج واحد وبيانات متعددة (SIMD)

(Single Instruction Multiple Data) لذلك يُكْتَب البرنامج الموزع بواسطة واجهة البرامج، ثم تُوَزَّعُ نسخ مذ في الأجهزة الطرفية تلقائياً، ثم يقوم العميل بإرسال بيانات مختلفة إلى نسخ البرنامج الموزعة بالأجهزة الطرفية ويستلم النتائج ومن ثم يظهرها.

**-11تنفيا النهام** 

تم نشغل النظام وتجربته على حواسيب مرتبطة مع بعضها بعضاً بشبكة محلية مومن ثم نتفيذه على شبكة منزلية تحتوي على أربعة حواسيب مرنبطة لاسلكياً عبر DSL.

تم تجربة النظام في البداية على حاسب ولحد رباعي النواة ( CPU 2.83GHz)، إِذْ تم تقيـذ برنــامج لحســاب Pi علــى ۱۰۰۰ ارقـم (مــرة باستخدام نواة واحدة، ومرة باستخدام نواتين، ثم بثلاث، ثم بأربعة) وكانت النتائج كما في الشكل( 3 )

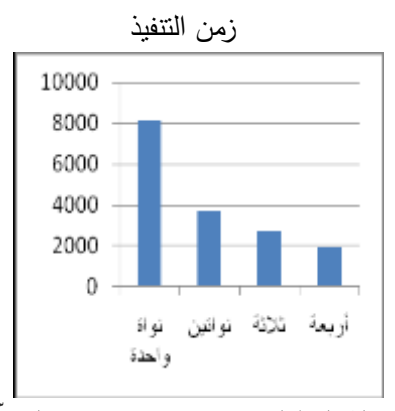

**الشكل )3( استخدام ناسب رباعي النواة .نالنه بن بفضل بداء عند استخدام ناسب رباعي النواة.** وعند تجربة النظام على شبكة لاسلكية (WLAN) مكونة من حاسب نتائي النواة

- (2.6 GHz) وحاسب أحادي النواة
- (GHz)، وحاسبين Netbook 1.66 Atom، كانت النتائج مقارنــة مــع نتفيـذ البرنــامج علــى حاسب نتــائـي النواة (Core-2) وآخر رباعي النواة (core-4) كما في الشكل( 4 ).

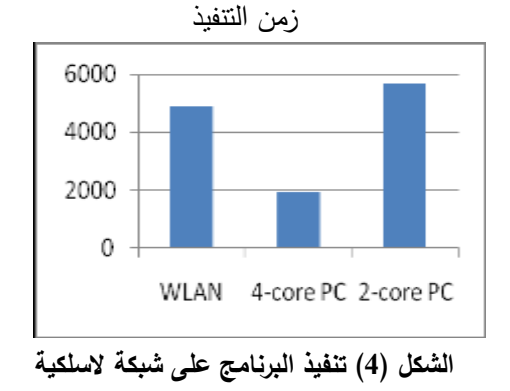

ونلاحظ أنَّ أفضل أداء كـان عنـد اسـتخدام حاسـب رباعي النواة (core-4) .ممَّا سبق نلاحظ أنَّ أفضل أداء كان عند استخدام حاسب ربـاعي النـواة، أي إنَّـه كلمـا زاد عدد الأنوية في الحواسيب التي تعمل على التوازي كان الأداء أفضل.

### **الخالصة والتوصيات**

أُجْرِيَتْ تجـارب مختلفـة فـي شـبكات محليـة وشـبكات í i لاسلكية، وكان الفارق واضحاً بين النتائج ممَّا يؤكد أنَّ أداء الحواسيب التـي تعمـل علـي التـوازي (أكثـر مـن نـواة فـي الحاسب )أفضل من الحواسيب ذات النواة الواحدة، وكلما زاد عدد الأنوية زاد الإداء.

إنَّ استخدام برنسامج متسواز يقسوم بحسساب أرقسام تب نقوم كل (Computation of Digits of Pi)، بحيث يقوم كل معالج أو نواة بحساب مجموعة من هذه الأرقام بالتوازي يعطي أداء أفضل من استخدام اجهزة ذات نواة واحدة، لذلك لا بدَّ من ۖ وضع طريقة قياسية لإضافة برامج متوازية بحيث يمكن تحديثها ومن ثَمَّ يمكن للمبرمجين الإسـهام بإضافة برامج تعمل على التوازي لتوافق المعالجات متعددة النواة وخاصة أنَّ الأجهزة المتوفرة في السوق كلَّها الآن هي حاسبات متعددة النواة .

#### **References**

- **[1]Thomas Rauber ,(2010)- Parallel Programming For Multicore and Cluster System.Springer - Verlag Berlin Heidelberg , 642p.**
- **[2] Hu Lei and Gorton Ian,2012- Performance Evaluation for Parallel Systems. University of NSW, Sydney Australia**
- **[3] Hinton Geoffrey, (2014), Parallel models of associative memory,New York: Psychology Press. ISBN 978-1-315-80799-7**
- **[4] Almasi, G.S. and A. Gottlieb ,(2015), Highly Parallel Computing. Benjamin.Cummings publishers, Redwood City, CA**
- **[5] Flynn, Laurie J. (2016), "Intel Halts Development of 2 New Microprocessors". The New York Times,478p.**
- **[6] Minh, Tran Ngoc, (2016), Workload modeling and performance evaluation in parallel systems,**
- **[7] Brian J. S., Chee, Curtis Franklin Jr.(2016), CloudComputing Technology and Strategies of the Ubiquitous Data Center, Taylor and Francis Group،**
- **[8] Isvan Novak and others, (2010), Visual Studio 2010 and .NET 4 Six-In-One, Wrox,**

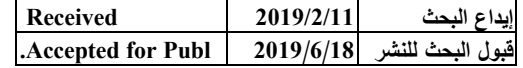